# Asset selection with Local Search

Enrico Schumann es@enricoschumann.net

## 1 Introduction

We provide a code example for a simple asset-selection model; please see [Gilli et al.](#page-2-0) [\[2011,](#page-2-0) ch. 12 and 13] for more details. The code example here differs slightly from the book's presentation. To see the latter, check the script exampleLS.R (after attaching the package):

> showExample("exampleLS", chapter = "Portfolio")

We start by attaching the package and fixing a seed.

```
> require("NMOF")
> set.seed(112233)
```
## 2 The model

We wish to select between  $K_{\text{min}}$  and  $K_{\text{max}}$  out of  $n_A$  assets such that an equally-weighted portfolio of these assets has the lowest-possible variance. The formal model is:

$$
\min_{w} w' \Sigma w \tag{1}
$$

subject to the constraints

$$
w_j = 1/k \quad \text{for } j \in J,
$$
  

$$
K_{\min} \le K \le K_{\max}.
$$

The weights are stored in the vector *w*; the symbol *J* stands for the set of assets in the portfolio; and  $K = \#\{J\}$  is the cardinality of this set, ie, the number of assets in the portfolio.

### 3 Setting up the algorithm

We simulate 500 assets: each gets a random volatility between 20% and 40%, and all pairwise correlations are set to 0.6.

```
> na <- 500L \overline{a} +# number of assets
> C <- array(0.6, dim = c(na, na)) ## correlation matrix
> diag(C) <- 1
> minVol <- 0.20; maxVol <- 0.40 ## covariance matrix
> Vols <- (maxVol - minVol) * runif(na) + minVol
> Sigma <- outer(Vols, Vols) * C
```
The objective function.

```
> OF <- function(x, Data) {
      w \leftarrow x/\text{sum}(x)res <- crossprod(w[x], Data$Sigma[x, x])
      tcrossprod(w[x], res)
  }
```
. . . or even simpler:

```
> OF2 \leq function(x, Data) {
       w \leftarrow 1/\text{sum}(x)sum(w * w * Data$Signa[x, x])}
```
The neighbourhood function.

```
> neighbour <- function(xc, Data) {
      xn <- xc
      p <- sample.int(Data$na, Data$nc, replace = FALSE)
      xn[p] \leftarrow \{xn[p]## reject infeasible solution
      if (sum(xn) > Data$Kmax || sum(xn) < Data$Kmin)
          xc
      else
          xn
  }
```
We collect all necessary information in the list Data: the variance-corvariance matrix Sigma, the cardinality limits Kmin and Kmax, the total number of assets na (ie, the cardinality of the asset universe), and the parameter nc. This parameter controls the neighbourhood: it gives the number of assets that are to be changed when a new solution is computed.

```
> Data <- list(Sigma = Sigma,
                Kmin = 30L,
                Kmax = 60L.
                na = na,
                nc = 1L)
```
## 4 Solving the model

As an initial solution we use a random portfolio.

```
> card0 <- sample(Data$Kmin:Data$Kmax, 1L, replace = FALSE)
> assets <- sample.int(na, card0, replace = FALSE)
> x0 <- logical(na)
> x0[assets] <- TRUE
```
With this implementation we assume that Data\$Kmax > Data\$Kmin. (If Data\$Kmax equals Data\$Kmin, then sample returns a draw from 1:Data\$Kmin.)

We collect all settings for the algorithm in a list algo.

 $>$  algo  $<-$  list(x0 = x0, neighbour = neighbour, nS = 5000L, printDetail = FALSE, printBar = FALSE)

It remains to run the algorithm.

```
> system.time(sol1 <- LSopt(OF, algo, Data))
```

```
user system elapsed
0.148 0.004 0.153
```
> sqrt(sol1\$OFvalue)

[,1] [1,] 0.16282

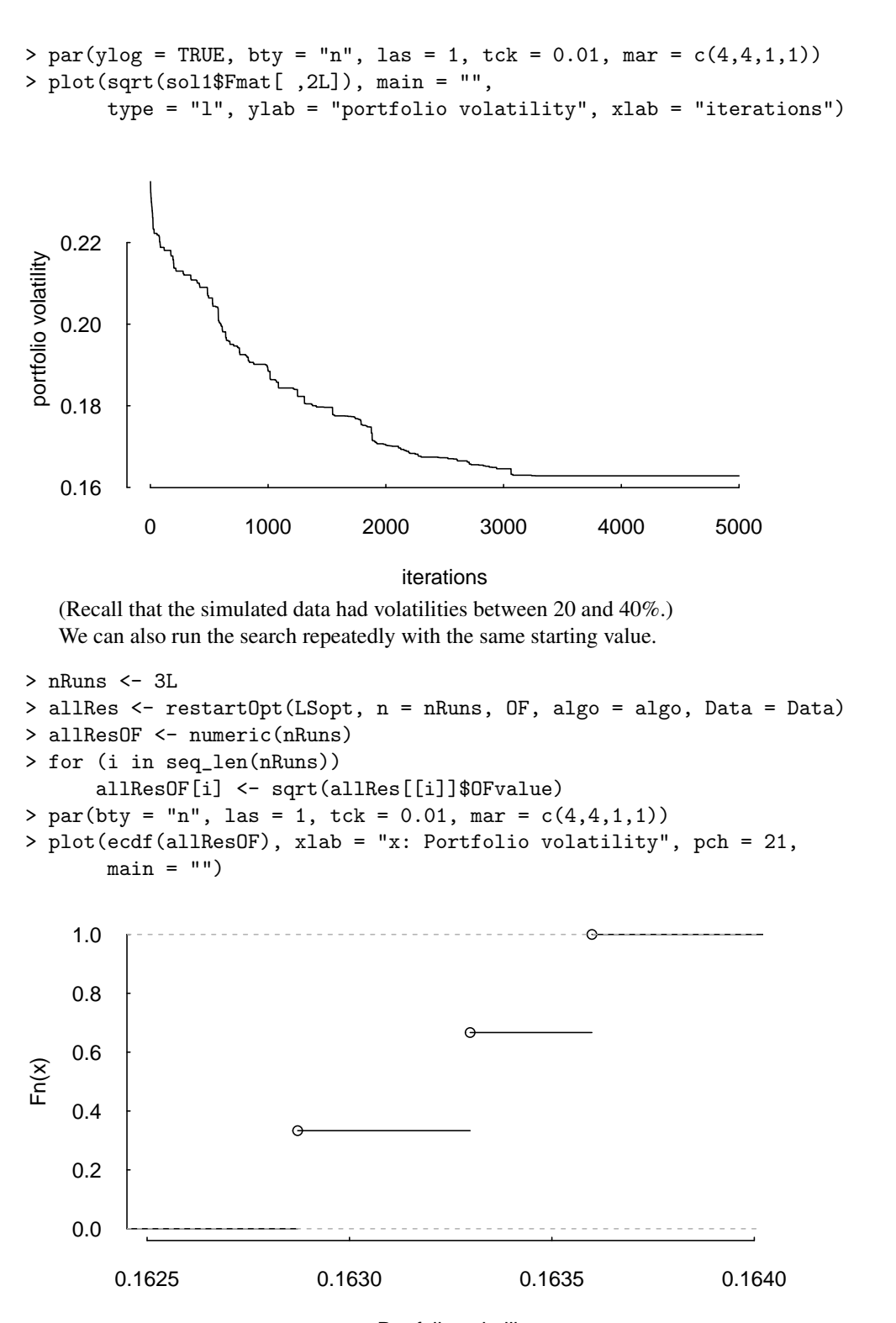

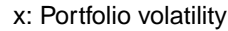

(We run LSopt only 3 times to keep the build time for the vignette acceptable. To get more meaningful results you should increase nRuns.)

#### References

<span id="page-2-0"></span>Manfred Gilli, Dietmar Maringer, and Enrico Schumann. *Numerical Methods and Optimization in Finance*. Elsevier/Academic Press, 2011. URL <http://enricoschumann.net/NMOF>.